The book was found

# **Python: A Beginner To Expert Guide To Learning The Basics Of Python Programming (Computer Science Series)**

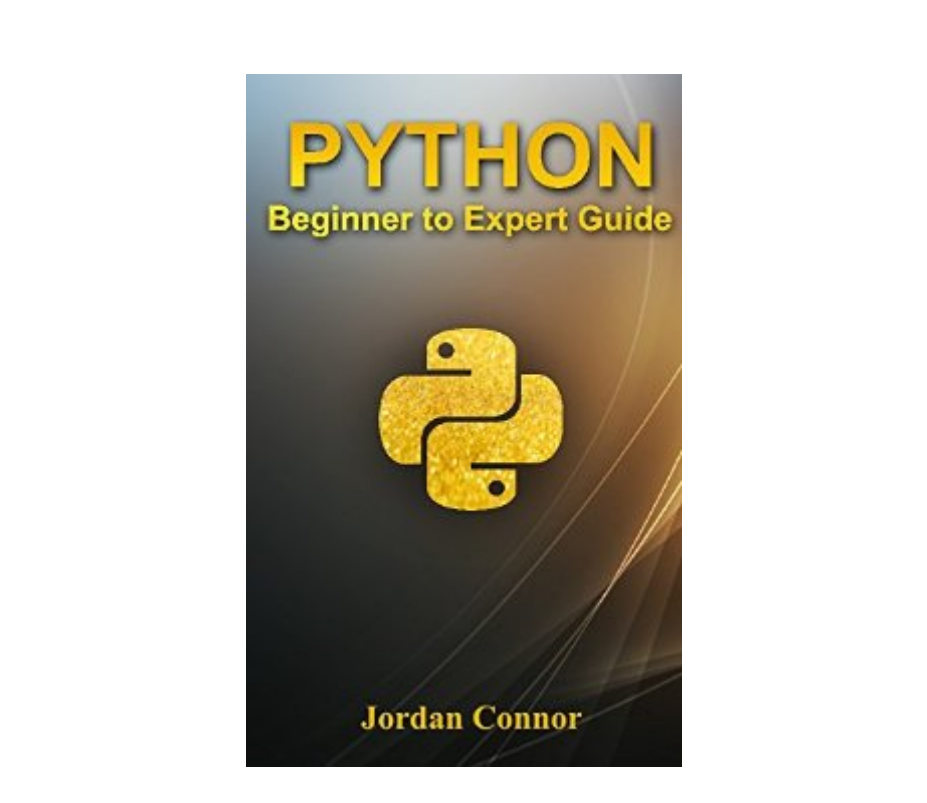

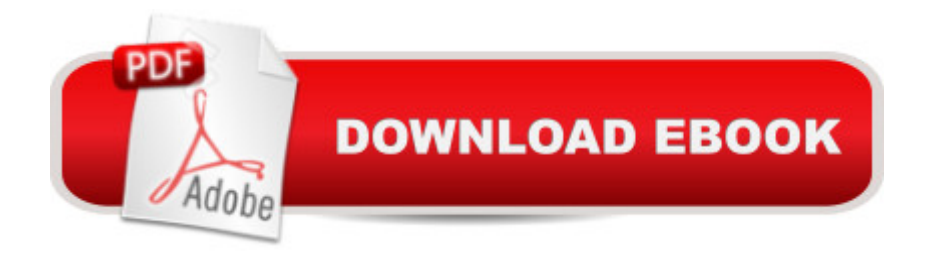

## **Synopsis**

SPECIAL OFFER\$2.99 (Regularly priced: \$4.99) Every programmer, programmer-wannabe, or person with just the slimmest brush with programming principles has heard of Python. It is a â cedynamicâ • programming language, which has become one of the most popular of its kind, with Perl, PHP, and Ruby also contending for the roost. Just like any of these or other programming languages, Python is a unique and powerful language. Nowadays, it appears virtually anywhereâ "from scalable web servers that run uninterrupted â 'round the clock, to throw-away scripts that only see a few seconds of a cedaylighta •. It can be used for both database and GUI programming, as well as both server-side and client-side programming. It can be used by first-time coders just stepping away from the basics, as well as by skilled developers in mission-critical settings. It is certainly one of the most versatile of its lot. Python allows for multiple programming paradigms, such as object-oriented, functional, and imperative programming. There is also an automatic memory management and a substantial, comprehensive, standard library.Python interpreters may be downloaded and installed on many operating systems, which makes the resulting code executable for different platforms as well. Using third-party tools like Pyinstaller, the code can be repackaged into standalone and executable programs for some of the most popular operating systems. This allows one to distribute software based on the language to different environmentsâ "without having to install a Python interpreter. For those looking for open-source, there is CPythonâ "a reference implementation of Python in the FOSS environment. It has a community-based model of development, like its alternative implementations. CPython is being managed by the Python Software Foundation, a non-profit outfit.Read more....Download your copy today! for a limited time discount of only \$2.99! Available on PC, Mac, smart phone, tablet or Kindle device.  $\hat{A}$ © 2015 All Rights Reserved

### **Book Information**

File Size: 369 KB Print Length: 166 pages Simultaneous Device Usage: Unlimited Publication Date: July 1, 2016 Sold by:Â Digital Services LLC Language: English ASIN: B01HVWXLGY Text-to-Speech: Enabled

X-Ray: Not Enabled Word Wise: Not Enabled Lending: Not Enabled Enhanced Typesetting: Enabled Best Sellers Rank: #71,512 Paid in Kindle Store (See Top 100 Paid in Kindle Store) #2 in Kindle Store > Kindle eBooks > Engineering & Transportation > Engineering > Mechanical > Hydraulics #6 in $\hat{A}$  Books > Engineering & Transportation > Engineering > Mechanical > Hydraulics #47 in $\hat{A}$  Books > Computers & Technology > Internet & Social Media > Social Media

### **Customer Reviews**

Well designed course. The reason why (the only reason why) I did not give 5 stars is that there are a lot of typos. Primarily, it is a matter of using caps in the first letter of a line (spelling checker fail?) when this is actually incorrect in Python. Here is a code snippet with some examples:# Chapter 17: Functions>>>Def hi():... Print( $\hat{a}$  œ Hello there! $\hat{a}$  •)>>>Hello()# This should produce the following output: Hello there!# This is Neil -# 1. Def should not be capitalized.# 2. Print should not be capitalized.# 3. The function is called "hi", not "Hello".# 4. For the 3 reasons above the code will not work at all.Really, what they needed was a good editor who will actually test the code samples. It is like a cookbook that did not test their recipes. Giving the writer / publisher the benefit of the doubt, it is possible that something in the conversion to eBook format created the caps. However, this should have been caught and this would not have solved the hi/Hello problem listed above. I have been writing code for 30+ years, so this did not confuse me. However, if I were a beginner, it might.Flawed code samples mar an otherwise perfect book. This is easy to fix, however, perhaps they want to come out with a second version of the book. I could do it in a weekend.

I felt as if there were a lot of errors in the book. After seeing the following error, I decided to post. There are a couple more that are located previously in the book, but I chose to ignore. Location 928 of 2824 (kindle)  $\Rightarrow$   $>$   $\Rightarrow$  spam =  $\hat{a} \cdot$  Hi there! $\hat{a} \cdot$   $>$   $\Rightarrow$  spam[ len( eggs)-1] $\hat{a} \cdot$ eggs was never defined. Why is it not spam[len(spam-1)] ?Great book for the price (free). It will serve as an intro. But you're best off to read this as a supplement to your learning.--edit--eggs was defined pages after it was used as a variable....Poor editing for using a variable before introducing it.--edit 2--sorry but this is completely ridiculous, I have to downgrade my review from a 2 star to a 1 star. A few pages after I encountered the above error, I encountered this error: $>$  >  $>$  eggs =  $\hat{a} \cdot H$ i there! $\hat{a} \cdot >$  > > eggs[: 6] $\hat{a}$   $\hat{b}$  Hi ther $\hat{a}$  • really feel as if this person put no effort into checking his code. eggs[:6] should return the values from the start of the string UP TO BUT NOT INCLUDING the value at the 6 location. Therefore the output should be, and is, "Hi the" - not "Hi ther"

When you hear the word "hacking", the first the comes in your mind is to go over someone else's system. But why would you grab this book if you have a bad motive? The author provides great concept of getting more secured. You have to know how to defend your system from possible attacks that would corrupt your system. Once again, don't grab this book if you want to attack someone but to defend your system from attackers.

I'm still reading but so far I enjoy this book and have written a few scripts. That's coming from someone who doesn't like to read books, so I guess it's pretty good. So far, everything has been explained in a way that's very easy to understand and progress.

Thanks Andrew Johansen for this beginners guide. This books includes the basic things of Python programming language. It covers variables, syntax, structure, class and object concepts. This will be an absolute beginers guide and not for experts. I found this will be a great book those who like to start learning python. Absolute beginners guide.

i really like to learn about programming because in the modern job market it has an amazing demand. as a freelancer i really interesting about this field.as i have herd python is a dynamic programming language, which has become one of the most popular of its kind, with Perl, PHP, and ruby also contending for the roost.This is a great guide book to learn the basic of python programming.reading this book i realized that python is a unique and powerful language.i highly recommend this book anyone who interested in learning about programming.

This book is a great side piece to your learning, you can use this one for your learning but some of the language may confuse you as a beginner.Craig explains the code language well and breaks down it all into bite size chunks so even a newbie like myself can understand aspects of the python programming language.Compared to other programming languages python seems to be easier to grasp.

This book is a great side piece to your learning, you can use this one for your learning but some of the language may confuse you as a beginner.Craig explains the code language well and breaks

programming language.Compared to other programming languages python seems to be easier to grasp.

#### Download to continue reading...

Python: PYTHON CRASH COURSE - Beginner's Course To Learn The Basics Of Python [Programming In 24 Hours!: \(](http://ebooksupdate.com/en-us/read-book/08Y1g/python-a-beginner-to-expert-guide-to-learning-the-basics-of-python-programming-computer-science-series.pdf?r=F34iRXvbMhOjuxQEXhvhmxZwfCCIwbdAUixBAPvHDlY%3D)Python, Python Programming, Python for Dummies, Python for Beginners, python crash course) Python: Learn Python In A DAY! - The Ultimate Crash Course to Learning the Basics of Python In No Time (Python, Python Course, Python Development, Python Books, Python for Beginners) Programming #45: Python Programming Professional Made Easy & Android Programming In a Day! (Python Programming, Python Language, Python for beginners, ... Programming Languages, Android Programming) Python: Learn Python FAST - The Ultimate Crash Course to Learning the Basics of the Python Programming Language In No Time (Python, Python Programming, ... (Learn Coding Fast with Hands-On Project 7) Python: A Beginner to Expert Guide to Learning the basics of Python Programming (Computer Science Series) Python: Learn Web Scraping with Python In A DAY! - The Ultimate Crash Course to Learning the Basics of Web Scraping with Python In No Time (Web Scraping ... Python Books, Python for Beginners) PYTHON: Python in 8 Hours, For Beginners, Learn Python Fast! A Smart Way to Learn Python, Plain & Simple, Learn Python Programming Language in Easy Steps, A Beginner's Guide, Start Coding Today! Programming: Computer Programming for Beginners: Learn the Basics of Java, SQL & C++ - 3. Edition (Coding, C Programming, Java Programming, SQL Programming, JavaScript, Python, PHP) Programming Raspberry Pi 3: Getting Started With Python (Programming Raspberry Pi 3, Raspberry Pi 3 User Guide, Python Programming, Raspberry Pi 3 with Python Programming) SQL Handbook: Learning The Basics Of SQL Programming (Computer Science Programming) (Computer Programming For Beginners) Hacking: Hacking Made Easy 1: Beginners: Python: Python Programming For Beginners, Computer Science, Computer Programming JAVA: A Beginner to Expert Guide to Learning the Basics of Java Programming (Computer Science Series) HACKING: Beginner's Crash Course - Essential Guide to Practical: Computer Hacking, Hacking for Beginners, & Penetration Testing (Computer Systems, Computer Programming, Computer Science Book 1) Python : The Ultimate Python Quickstart Guide - From Beginner To Expert (Hands On Projects, Machine Learning, Learn Coding Fast, Learning code, Database) MYSQL Programming Professional Made Easy 2nd Edition: Expert MYSQL Programming Language Success in a Day for any Computer User! (MYSQL, Android programming, ... JavaScript, Programming, Computer Software) R Programming: Learn R Programming In A DAY! - The Ultimate Crash Course to

Programming Development Book 1) Python: Ultimate Crash Course to Learn It Well and Become an Expert in Python Programming (Hands-on Project, Learn Coding Fast, Machine Learning, Data Science) Learning: 25 Learning Techniques for Accelerated Learning - Learn Faster by 300%! (Learning, Memory Techniques, Accelerated Learning, Memory, E Learning, ... Learning Techniques, Exam Preparation) SQL: Beginner's Guide for Coding SQL (database programming, computer programming, how to program, sql for dummies, java, mysql, The Oracle, python, PHP, ... (HTML, Programming, Coding, CSS Book 7) Programming #8:C Programming Success in a Day & Android Programming In a Day! (C Programming, C++programming, C++ programming language, Android , Android Programming, Android Games)

Dmca